## Hardware am PC (Wiederholung und Zusammenfassung)

**O** Die Hardware eines Computers lässt sich in 4 Gruppen einteilen. Für jede dieser Gruppen gibt es ein AB - siehe Kl. 7!

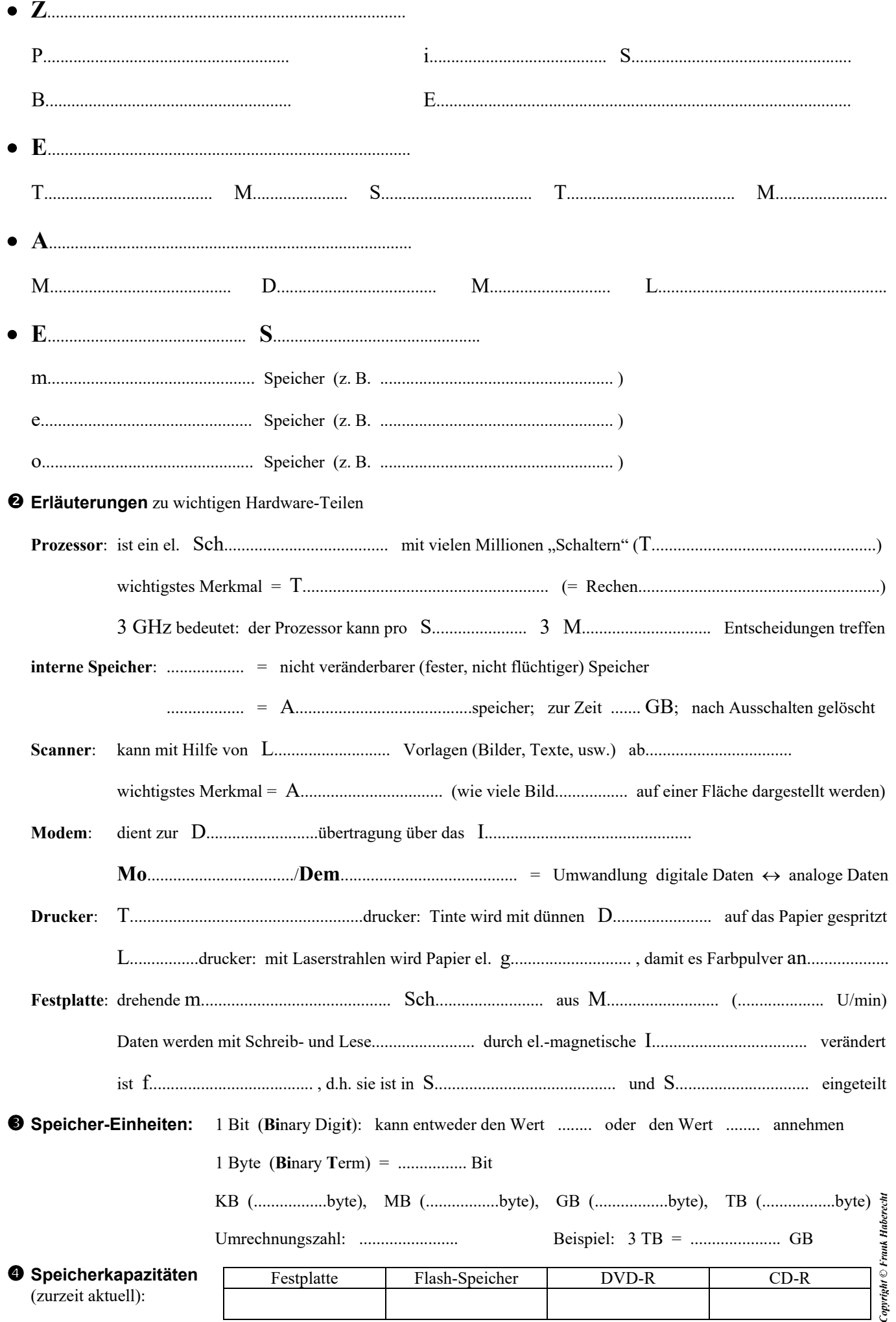